## GDY MASZ PRZEMĘCZONE OCZY

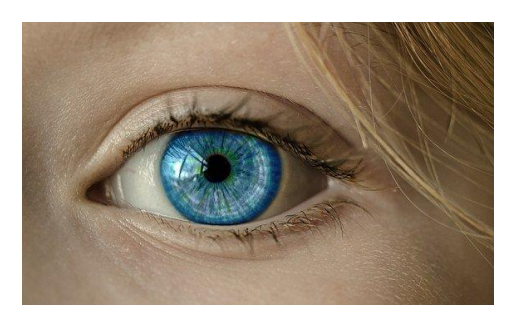

Oczy człowieka nie lubią długiego patrzenia na coś co jest blisko oraz źle znoszą promieniowanie emitowane przez urządzenia elektroniczne typu komputer, telefon, telewizor.

Wielu z Was w ostatnim czasie zmuszonych jest do długiego kontaktu z monitorami komputerów z powodu nauki zdalnej. To może przyczyniać się do nadmiernego przeciążania wzroku oraz pojawiania się wad wzroku.

Naszym oczom można pomóc. Jednym ze sposobów jest masaż mięśni gałek ocznych. Znajdziecie go pod tym linkiem: <https://youtu.be/M8tQRksIl40>

Jest to film instruktażowy do masażu uciskowego oczu, który nazywa się akupresurą.

Wykonujcie ten masaż codziennie przed pracą na komputerze oraz w przerwach między nauką.

Obrazki poniżej wskażą Wam jakie miejsca wokół oczu należy masować poprzez delikatne dociskanie.

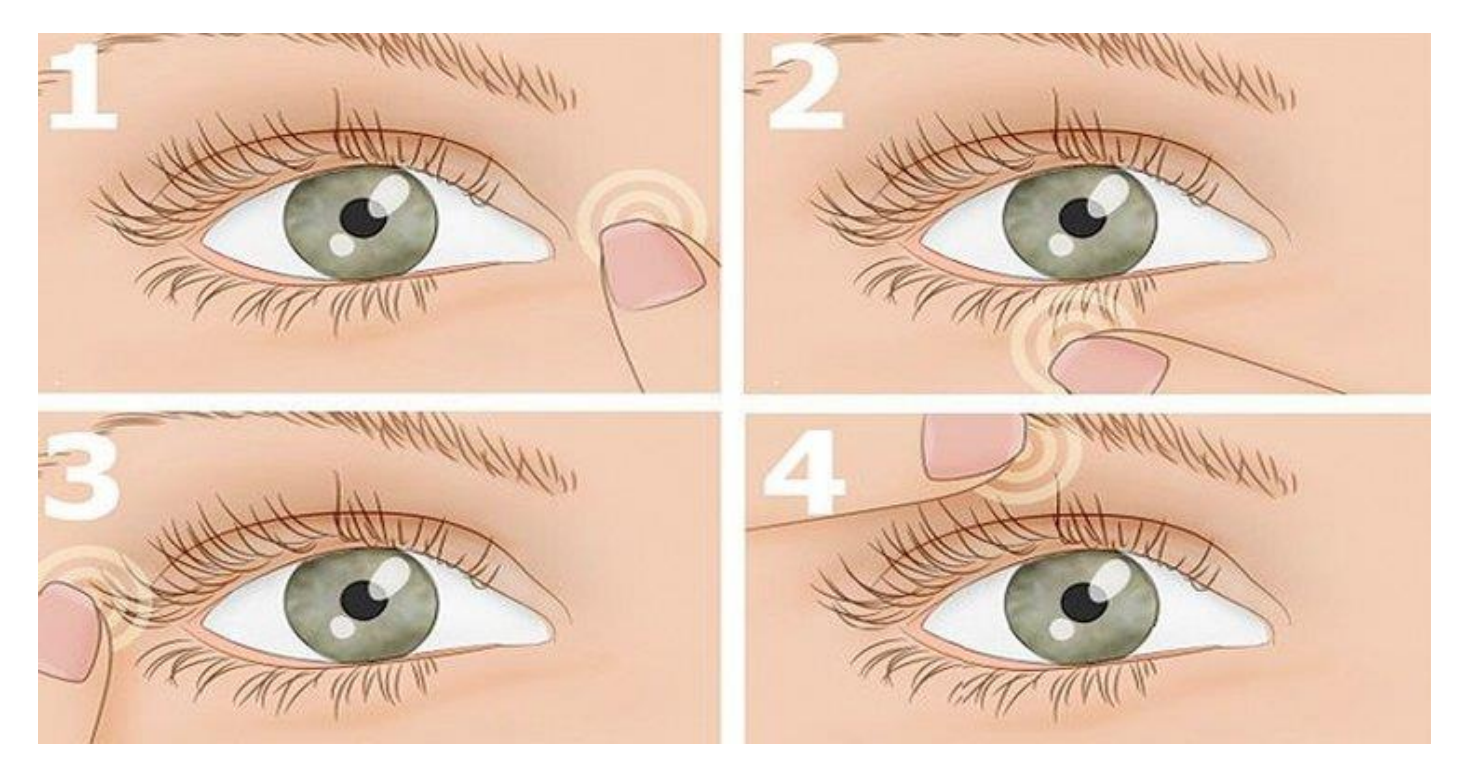

Instrukcja do masażu:

- 1. Rozgrzej palce obu dłoni pocierając je o siebie.
- 2. Palcami wskazującym i środkowym prawej ręki uciskaj pokazane na obrazkach punkty na

prawym oku, zaś palcami lewej ręki na lewym oku.

- 3. Uciskaj punkty przez 2-3 sekundy.
- 4. Zacznij od punktu pokazanego na pierwszym obrazku, potem 2,3,4, a następnie 4,3,2,1.

Opracowała - Beata Rybińska pedagog, tyflopedagog

Na podstawie:

- 1.Materiałów ze szkolenia Trening Widzenia organizowanego przez Ośrodek Treningu i Terapii Widzenia
- 2.https://www.youtube.com